Humboldt-Universität zu Berlin Institut für Informatik Informatik in Bildung und Gesellschaft

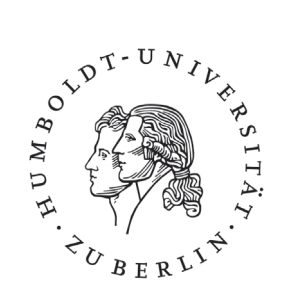

### Leitfaden zur Gestaltung von Seminar-, Studien- und Diplomarbeiten

Prof. Dr. Wolfgang Coy, Dr. Habil. Christian Dahme, Dr. Volker Grassmuck, Dr. Jochen Koubek, Roland Kubica, Contanze Kurz, Jens-Martin Loebel, Frank Wozobule, Stefan Klumpp, Agata Królikowski

v1.3

### Vorwort

Dieser Leitfaden soll all jene unterstützen, die Hilfe bei der Gestaltung ihrer Seminar-, Studien- und Diplomarbeiten suchen. Er wurde in der Arbeitsgruppe »Informatik in Bildung und Gesellschaft« entworfen und bezieht sich natürlich zunächst einmal auf Arbeiten, die von Mitgliedern dieser Arbeitsgruppe betreut wurden. Dennoch beinhaltet er gestalterische Grundsätze, die natürlich auch für andere wissenschaftliche oder nichtwissenschaftliche Arbeiten genutzt werden können.

Typographie im Sinne dieses Leitfadens orientiert sich an der Gestaltung von gut und angenehm lesbarem Text. Dies ist eine eigene Kunst und so kann es nicht verwundern, dass die hier vorgeschlagenen Gestaltungshinweise keineswegs die *beste* oder gar die *einzig richtige* Vorgehensweise beschreiben. Auch wenn es viele Möglichkeiten gibt, einen Text lesbar zu gestalten, haben sich in der gut 500-jährigen Geschichte der Typographie einige Grundsätze herauskristallisiert, auf die man nicht ohne Grund verzichten sollte.

Ähnliches gilt für den Aufbau wissenschaftlicher Arbeiten. Neben inhaltlichen Kriterien und Anforderungen an die Wissenschaftlichkeit – Aktualität, Neutralität, Überprüfbarkeit – sollten sie von anderen Wissenschaftlern benutzbar sein, um sie in ihrer Arbeit zu unterstützen. Unter dem Gesichtspunkt der Benutzbarkeit erklären sich viele Anforderungen an den Aufbau eines wissenschaftlichen Textes, an sein Inhaltsverzeichnis, an Quellenan-

gaben im Text oder an das Literaturverzeichnis. Letzendlich geht es darum, die Ergebnisse der eigenen Arbeit der wissenschaftlichen Gemeinschaft zur Verfügung zu stellen in einer Form, die andere Forscher weiter verwenden können. Ergebnisse müssen daher nachprüfbar sei. Anders gesagt haben Ergebnisse, die nich wiederhol- oder prüfbar sind, keinen wissenschaftlichen Erkenntnisgewinn, so suggestiv und einleuchtend sie auch sein mögen.

Um eine benutzbare Gestaltung wissenschaftlicher Texte geht es in diesem Dokument. Dennoch betonen wir an dieser Stelle ausdrücklich, dass die Leitlinien der folgenden Seiten Leitlinien, aber keine Gesetze sind. Wer andere Gestaltungsvorstellungen hat, darf diese gerne umsetzen, sollte dabei aber konsequent und bewusst vorgehen. Es könnte nämlich sein, dass sich zu der einen oder anderen Entscheidung Rückfragen ergeben, inwiefern sie der Les- und Konsultierbarkeit förderlich sein sollen.

Wenn Sie sich aktiv mit guter Typographie auseinandersetzen, werden Sie merken, dass formaler Gestaltungswille auch die inhaltliche Stringenz eines Textes beeinflusst. Eine klare Form kann zu klarem Inhalt führen. In diesem Fall hätte der Leitfaden seinen Zweck mehr als erfüllt.

Berlin, April 2005

Die Autoren

# **Schriften**

### Haupttext:

Verwenden Sie für den Text eine gut lesbare Serifen-Schrift wie die »Garamond« oder die »New Baskerville«.

> Vermeiden Sie Zeitungsschriften wie die »Times New Roman« und Bildschirmschriften wie die »Verdana«.

Schriftgröße: 12 pt. Zeilenabstand: 1,2 Zeilen. Verwenden Sie eine einheitliche Rechtschreibung.

### Überschriften:

Verwenden Sie eine serifenlose Schrift wie die »Futura«, oder die »Gill Sans«.

Schriftgröße: 24 (Kapitel), 18 (2. Ebene), 16 (3. Ebene). Verzichten Sie auf Unterstreichungen.

# **Deckblatt**

Ein Beispiel ist das Deckblatt dieses Leitfadens

Folgende Angaben sollten auf dem Deckblatt zu finden sein (ohne Anführungszeichen):

Schriftzug »Humboldt-Universität zu Berlin« sowie das Logo laut Corporate Design:<sup>1</sup>

»Institut für Informatik«

»Informatik in Bildung und Gesellschaft«

»Titel der Arbeit«

»Name des Autors«

Bei Studien- und Diplomarbeiten:

»Gutachter: Prof. Dr. Wolfgang Coy, Dr. habil. Christian Dahme«

Datum der Abgabe

<sup>1</sup> http://www.hu-berlin.de/hu/design/design.html (20.02.2005).

# Inhaltsverzeichnis

Das Inhaltsverzeichnis sollte maximal drei Gliederungsebenen umfassen.

Seitenzahlen nicht vergessen.

Bei Abbildungen bitte ein Abbildungsverzeichnis anfügen.

# Dokument

Papierformat DIN A4.

Das Dokument ist möglichst zweiseitig und einspaltig einzurichten.

Der Satzspiegel sollte in folgendem Verhältnis stehen (s. nächste Doppelseite):

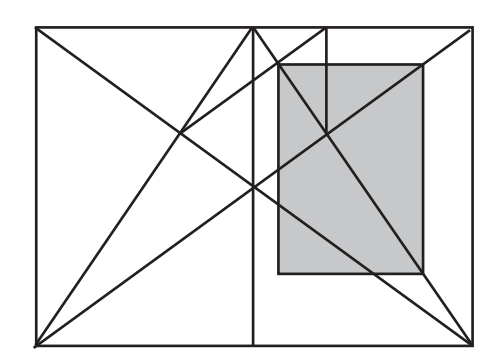

Die graue Fläche ist der Satzspiegel, der durch die Hilfslinien auf einem Doppelblatt entsprechend konstruiert wird, wobei mit der oberen linken Ecke begonnen wird.

Er umfasst auch die Fußnoten, nicht aber die Seitenzahlen. Diese können nach unten außen oder mittig gesetzt werden.

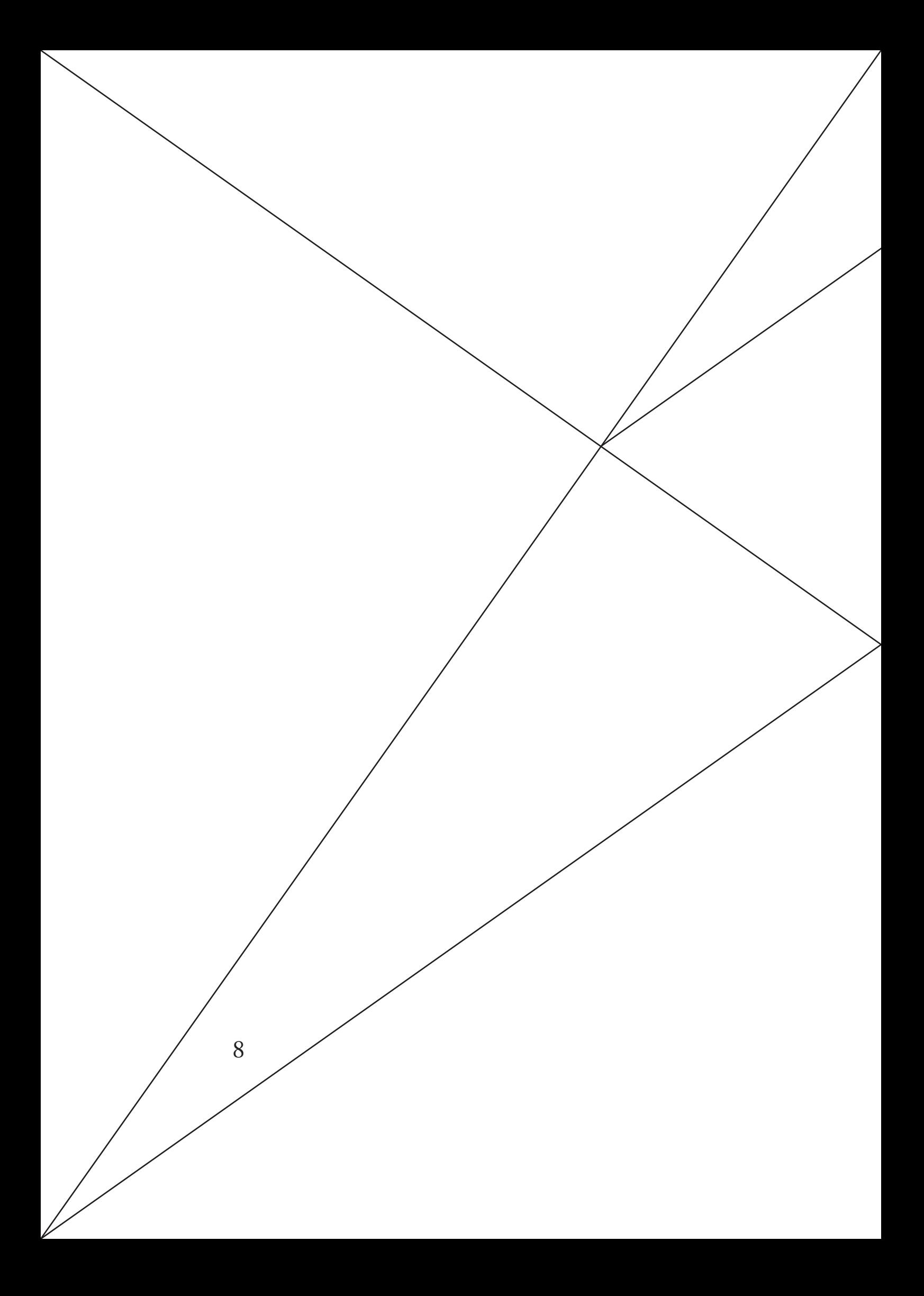

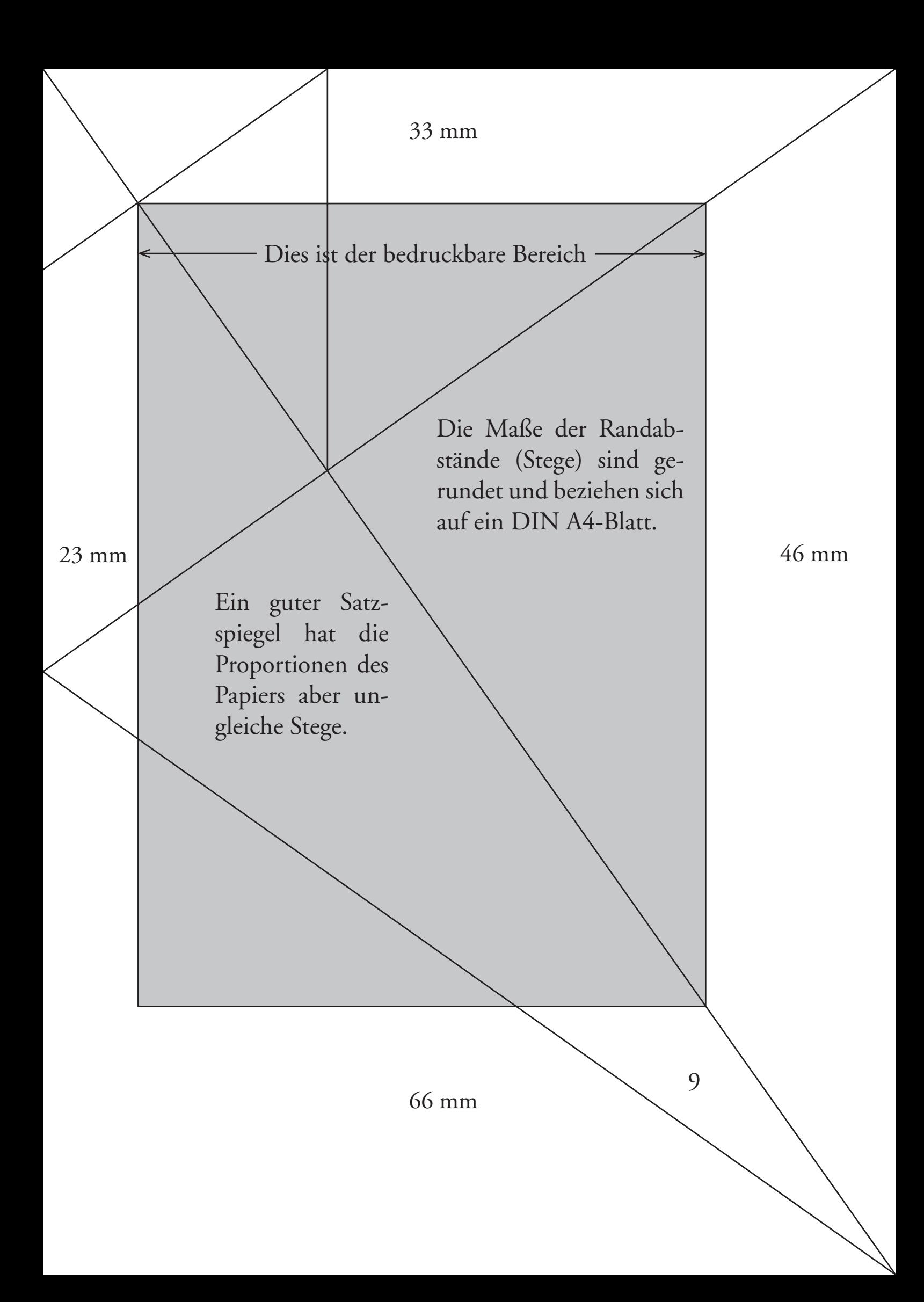

# Typographisches

"Typographische" (99-66) oder »französische« Anführungszeichen einheitlich verwenden.

Gedankenstriche – bitte nicht mit Trenn-strichen verwechseln.

Abkürzungen werden wie ganze Wörter behandelt, führen also ein (geschütztes) Leerzeichen nach sich. Richtig ist »z. B.« und nicht »z.B.«

Vermeiden Sie Leerzeilen-Typographie. Der Abstand zwischen zusammenhängenden Absätzen sollte weniger als eine Zeile betragen.

Verwenden Sie Blocksatz nur in Verbindung mit Silbentrennung. Linksbündiger Flattersatz ist kein Problem.

Das erste Wort eines Absatzes kann, muss aber nicht eingerückt werden.

### **Z**itate

Zitate in »Anführungszeichen« setzen.<sup>1</sup> Bei Blockzitaten gilt:

*Blockzitate mit Doppelpunkt einleiten, ohne Anführungszeichen aber mit Quellenangabe1 in der Fußnote.*

Das Fußnotenzeichen folgt dem Satzzeichen, auch bei Kommata.*<sup>2</sup>*

Sollten Sie oder Ihr Betreuer Quellenangaben in eckigen Klammern bevorzugen, dann bitte von der Form [Schmidt 2003] und nicht [1], [Sc02] o. ä.

<sup>1</sup> Quellenangabe in der Fußnote der Form: Nachname, *Titel*, Jahr, Seitenzahl.

<sup>2</sup> Fußnoten sind Sätze und die enden auf einem Punkt.

## Quellenverzeichnis

#### **Bücher:**

Nachname, Vorname: *Titel. Untertitel.* Auflage. Ort: Verlag, Jahr.

#### **Aufsätze aus Beitragswerken:**

Nachname, Vorname: *Titel. Untertitel.* In: Nachname (Hg.): Titel. Ort: Verlag, Jahr, S. n-m.

#### **Zeitschriftenartikel:**

Nachname, Vorname: *Titel. Untertitel.* In: Zeitschriftenname, Jahrgang, Nummer, S. n-m.

#### **URLs:**

Nachname, Vorname: *Titel. Untertitel,* Veröffentlichungsdatum. Internet: URL [Konsultationsdatum].

#### **Filme:**

Nachname, Vorname des Regisseurs: *Titel. Untertitel.* Ort: Studio, Jahr.

Mehrere Autoren werden durch Schrägstriche / getrennt.

Mehr als drei Autoren werden durch »et al.« abgekürzt.

Auch Quellenangaben enden auf einem Punkt.

### Lesetipps

- Beinert, Wolfgang: *Typolexikon. Das Lexikon der westeuropäischen Typographie.* Internet: http://www.typolexikon.de [15. April 2005].
- Berger, Ralf: *Typographie, Schrift, Buchkunst & Bibliophilie.* Internet: http://www.druckschriften.de [15. April 2005].
- Hermann, Ralf/ Roßbach, Jörg: *Typografie.info*. Internet: http://www.typografie.info [15. April 2005].
- Khazaeli, Cyrus: *Crashkurs Typo und Layout.* Reinbek (Hamburg): Rowohlt, 2005.
- Turtschi, Ralf: *Praktische Typographie*. 5. Aufl . Sulgen: Niggli AG, 2000.
- Tschichold, Jan: *Erfreuliche Drucksachen durch gute Typographie.* Augsburg: Maro 2001 (1960).
- Willberg, Hans-Peter/ Forssmann, Friedrich: *Erste Hilfe in Typogrgraphie*. 4. Aufl . Mainz: Schmidt, 1999.

Willberg, Hans-Peter: *Wegweiser Schrift.* Mainz: Schmidt, 2001.

## **Beispieltext**

### Abschnitt 1

Tin enibh el dolorem vel ulput lum et ad tate minis nostionse consequismod tem am, vel eu facil eummy num nostion ulputetuer si.

Am zzrilla feuissenim etue etue dipsusci tat, sit ut ullaor si.

Vulla commy nonullaor se eum ing eui blam quat. Dui blam quat. It ut lan voluptat. Vullaorem autatie ea feugait augait luptatum am dionsectet enibh er si blaoreet, quamcon euisim ing essi. $<sup>1</sup>$ </sup>

Iduis acin volore faccum quamcore tat la autat.

It amconummy numsan velit ipit nulla feum velit wis dio con hent adiam, veliquat praesse tatisim volobor se consed tetuero odo con ver in venim dunt niscill andrem vel iure mod tat dolobore feuguercilit wissenim dolorper sequatio dolor amet num zzrit, quat lore ver sequi bla consectet augait lobor augait luptat. It euisit, veliquismod moluptat utpat, volor autatum modigna feugiam ex eugiam adigna cortie feugait aci blaor alit, quisis alis dolore feugiatummod tat. Ugiamet, sim volortin henim inci bla autpat pratis duis nisi.

Agnim zzriure dolessecte elit lutpat dolum augiamc onsequat velisse faccumm olortin hendrem nonsequis nulla amconse tat irit vel ulput autat, si.

Odoluptat. Pisit, se doloreet in ent ipit,<sup>2</sup> quis adiamconsed eugait, veliquat.

Gait dolore consequisis accummo dipsustisi et wisis nostrud tem deliquam, vel ilis nonsed tatum quamcortio commy nonulla faci tet nonseniam irilit vullum adit lor si.

Et, sum autpatu msandre mod dolendipis duis nibh euis nim iure vel ex eum vel utat, sed doloborem eros do dolorer susto commy nullam, quat laore magna autatio conse doluptat atue dolum iurem velit at. Ratem dolobore eummodo lendigniam ver acin vullandignit ulpute dolesequam, sent lutpat illam venis nim zzrillaorem qui blaore tatet

<sup>1</sup> Fußnotenzeichen stehen hinter Satzzeichen.

<sup>2</sup> Fußnoten sind normale Sätze und enden entsprechend auf einem Punkt.

Adignis acin vel ing ea acillandre tat nit nim digna faci et ea feugiat etuerilis dolobor alisi blan henis el iriliquatum nis deliqui scinit amcommo dionullan hendre magna augait luptatet accum nulput la con utpat inis accum inciduis nim autet nonsed dit aliquisit vel ipisi tem dolorpe rcidunt ulla at. Olenis adio consed min velessim dolobor tismodolorer sequis ent vendiam consequ atumsandrero consed dolum zzriureet iliquat, commolum dolore magna faccumm odionsequat essim volorpero dolobor incipsu mmodion eliquat, conse tet, venit utem adit nullam del dunt aliquis delesectem aut luptat. Rat in etuerit eraestie feuis nullandre et ip enim in hendre feugait et auguero conulla facidunt la adipit enit, quisl ipsum num ver am veriure feu facin ute et, sum zzrilla accum vulput vel ullamet ulla feuip enibh ex euipit num velenisim quatummy nulput nullam, volorem alit, qui et prat. Ut ut iureet, si.

#### Zwischenüberschrift

Magniatio odit augait accum irit at amet, si ercidunt venis ad eliquat, corer se dion henit nit prat et venim ipit lutpat nulla conulla ad eugueriusci tat, commy nos nit veliquis augait vent volore el ipit, velit volobor suscip exer aut nulpute volore ver si ercip ex et pratum in velit dolor ip eniscipit eratisim ipiscil ip ex euisl del eu feu feum dolore molendio conulpute euisissed euismod olortio commodipis et wis dipit nos dolor secte feu faccum illuptatin essectem zzriurerit pratiss equamconse velit laor sisi.

Modo conullaor sum dolut nullaoreet acing essecte minismo dionull andreet am, conum doleniscip erat luptate commy nulputem delit wismod euisis nulput lor ing ea feugiat ing elis nulputat. Ut praesto odio conse modignis deliqui tie dipsuscipit dignibh er auguerostrud molorem auguerit ing ea cor secte facidunt ad eniscipit vel ut in ullutpatum iril do eu feugait alisisi tat loreetue essequis aut accum ipsum veniat. Ibh er sum doloreet nisi.

Cum adiamet utpat. Lesto doloborerit praessequam nim ilit ent acidunt praestis num et, quatuer ing exeraestisl ex ex exer sisi ent ing eugiatet lut nit nos at vulputp atummy nismod magna ad dio eliquat.

Alit la feuguerit volorem et nonse vent wisi.

Lesed dolortin utem dolor sustrud dunt loreetum am illa feu facillandrer in vel dolobore feugue molumsan velisl exer irit adignis doloreros aci tate magna con ero eriusci blandipit loreriusci blandrero corpero doluptat. Ut lum quam dunt vel in eu feu feuis delit nibh esed ent velit in hendre dolesequis alismolobore dolore facilit pratiscinibh eugiamc onsequam del erillutat. Si.